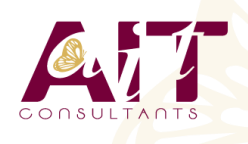

**Penthao**

**SARL ONEO**  1025 rue Henri Becquerel Parc Club du Millénaire, Bât. 27 34000 MONTPELLIER **N° organisme : 91 34 0570434**

**Nous contacter : +33 (0)4 67 13 45 45 www.ait.fr contact@ait.fr**

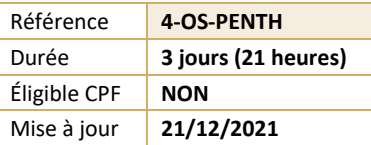

#### (ල් **OBJECTIFS PÉDAGOGIQUES** • Implémenter une solution ETL avec PDI. • Découvrir le traitement et l'alimentation des données, la sécurisation et l'optimisation des flux. **PRÉREQUIS PUBLIC CONCERNÉ** • Connaissance du SQL. • Administrateurs systèmes/BDD, Chefs de projets, Développeurs 熠  $(\delta)$ **MOYENS PÉDAGOGIQUES MODALITÉS D'ÉVALUATION** • Réflexion de groupe et apports théoriques du formateur • Feuille de présence signée en demi-journée, • Travail d'échange avec les participants sous forme de • Evaluation des acquis tout au long de la formation, réunion-discussion • Questionnaire de satisfaction, • Utilisation de cas concrets issus de l'expérience • Attestation de stage à chaque apprenant, professionnelle • Positionnement préalable oral ou écrit, • Validation des acquis par des questionnaires, des tests • Evaluation formative tout au long de la formation, d'évaluation, des mises en situation et des jeux • Evaluation sommative faite par le formateur ou à l'aide pédagogiques. des certifications disponibles • Alternance entre apports théoriques et exercices pratiques (en moyenne 30 à 50%) Remise d'un support de cours. **MOYENS TECHNIQUES EN DISTANCIEL MOYENS TECHNIQUES EN PRÉSENTIEL** • Accueil des stagiaires dans une salle dédiée à la • A l'aide d'un logiciel (Teams, Zoom…), d'un micro et formation équipée à minima d'un vidéo projecteur et éventuellement d'une caméra les apprenants d'un tableau blanc et/ou paperboard. interagissent et communiquent entre eux et avec le • Pour les formations nécessitant un ordinateur, un PC est formateur. mis à disposition de chaque participant. Sessions organisées en inter comme en intra entreprise. • L'accès à l'environnement d'apprentissage ainsi qu'aux preuves de suivi et d'assiduité (émargement, évaluation) est assuré. • Pour toute question avant et pendant le parcours, assistance technique à disposition au 04 67 13 45 45. **ORGANISATION** 瓜 **ACCESSIBILITÉ** 崗 • Délai d'accès : 5 jours ouvrés Les personnes en situation d'handicap sont invitées à (délai variable en fonction du financeur) nous contacter directement, afin d'étudier ensemble les possibilités de suivre la formation. Les cours ont lieu de 9h à 12h30 et de 13h30 à 17h • Pour tout renseignement, notre référent handicap reste à votre disposition : mteyssedou@ait.fr ₩ **PROFIL FORMATEUR CERTIFICATION POSSIBLE** • Nos formateur sont des experts dans leurs domaines **Aucune** d'intervention Leur expérience de terrain et leurs qualités pédagogiques constituent un gage de qualité.

# **Penthao**

# **INTRODUCTION ET DÉCOUVERTE DE L'ENVIRONNEMENT**

- □ Pourquoi Pentaho Data Integration (PDI) ?
- $\Box$  Historique et présentation
- $\Box$  Architecture, vue d'ensemble des composants.
- $\Box$  Installation et Configuration

### **DÉCOUVERTE DES FLUX**

- $\Box$  Les transformations
- $\Box$  Les jobs
- $\Box$  Text file Output et CSV Input
- □ Exécuter un job.
- $\Box$  Exécuter une transformation.

#### **TRAITEMENT DES DONNÉES**

- Qualifier les données à traiter : Sort, Unique et Filter Rows...
- $\Box$  Gérer les chaînes de caractères : String cut
- Effectuer des calculs : Calculator
- $\Box$  Joindre des données : Join Rows, Merge Join et Rows...).

#### **LES MÉTADONNÉES**

Métadonnées : vue d'ensemble et création.

# **TRAVAILLER AVEC LES BASES DE DONNÉES**

- **□** Bases de données supportées.
- Récupérer une table d'une métadonnée.
- $\Box$  Interaction avec la base de données

### **DÉVELOPPEMENT DE TRANSFORMATIONS AVANCÉES**

- $\Box$  Propriétés d'un job et transformation.
- Utiliser des variables : Set / Get Variables.
- $\Box$  Copy / Get Rows to Result.
- Alimenter des données via des services Web
- $\Box$  Monitoring ("Write to  $\log$ " et mails).

#### **GESTION DES LOGS ET DES ERREURS**

- $\Box$  Les types d'erreurs.
- Gérer les erreurs (dans un job, une transformation).
- □ Paramètres de gestion d'erreurs.
- $\Box$  Le composant " Data Validation ".
- $\Box$  Les niveaux de logs (via la console, sauvegardés en base...).

## **FONCTIONNALITÉS AVANCÉES, AUTOMATISATION ET DOCUMENTATION**

- $\Box$  Débogage (prévisualisation et ajout de points d'arrêt).
- $\Box$  Parallélisation des traitements.
- $\Box$  Export des travaux.
- $\Box$  Kitchen : l'exécuteur de jobs (fichiers, repository, tâches planifiées).
- $\Box$  Documenter ses jobs.